# **Installer - Feature #2307**

# **Include ::daemon or ::cron based on param value**

03/12/2013 08:12 AM - Gavin Williams

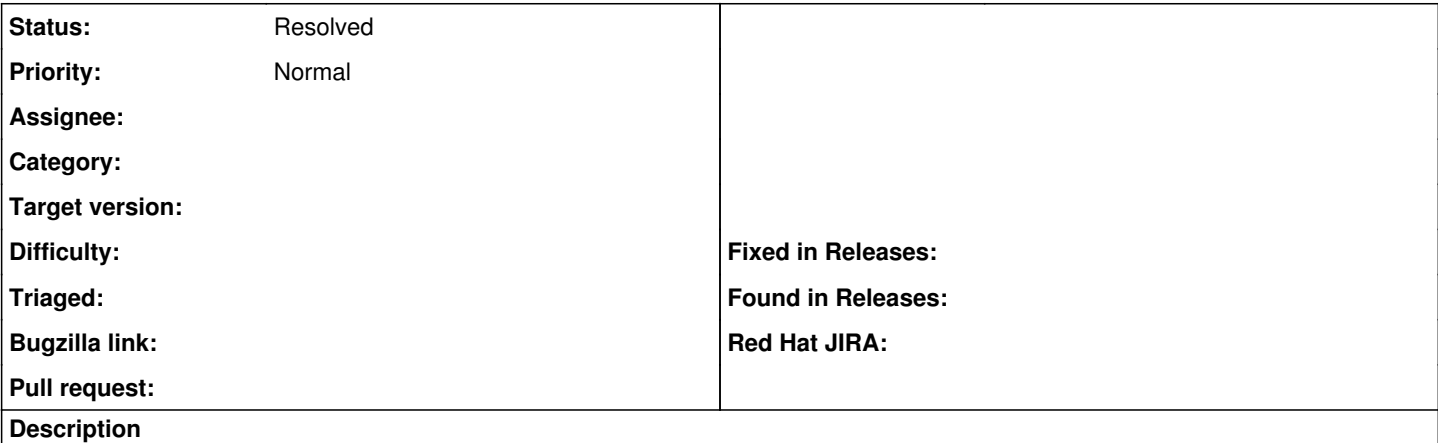

Currently when attempting to install and configure the Puppet agent, it is not configured to run either as a daemon or a cron job.

Could add a param such as 'runmode', which could either be 'daemon' or 'cron'. This can then include the relevant classes based upon it's value.

## **History**

### **#1 - 03/12/2013 10:54 AM - Gavin Williams**

Have added some rough code to a local branch: <https://github.com/fatmcgav/puppet-puppet/commit/45211baf848d241049cd5793e000cd39c5c1b6dc>

Comments welcome before submitting as a pull request.

## **#2 - 03/12/2013 11:12 AM - Dominic Cleal**

I like the look of that. It'd begin to fix an issue I've hit before with the service not being set up (we're also missing enable => true on the service resource). The only small difficulty will be if people today are including both the puppet and puppet::cron classes to get cron-based puppet, but I think it's worth ignoring for the goal of parameterising it.

## **#3 - 03/12/2013 11:15 AM - Greg Sutcliffe**

Dominic Cleal wrote:

I like the look of that. It'd begin to fix an issue I've hit before with the service not being set up (we're also missing enable => true on the service resource). The only small difficulty will be if people today are including both the puppet and puppet::cron classes to get cron-based puppet, but I think it's worth ignoring for the goal of parameterising it.

Do it as an include, then it won't conflict with existing setups, since include can be used multiple times.

### **#4 - 03/12/2013 11:20 AM - Gavin Williams**

Greg Sutcliffe wrote:

### Dominic Cleal wrote:

I like the look of that. It'd begin to fix an issue I've hit before with the service not being set up (we're also missing enable => true on the service resource). The only small difficulty will be if people today are including both the puppet and puppet::cron classes to get cron-based puppet, but I think it's worth ignoring for the goal of parameterising it.

Do it as an include, then it won't conflict with existing setups, since include can be used multiple times.

Makes sense... Will convert to use include and submit as a PR :)

### **#5 - 03/12/2013 11:30 AM - Gavin Williams**

Pull request in - <https://github.com/theforeman/puppet-puppet/pull/48>

Cheers Gav

# **#6 - 05/07/2016 12:01 PM - Anonymous**

*- Status changed from New to Resolved*

this got merged and since then extended in theforeman-puppet